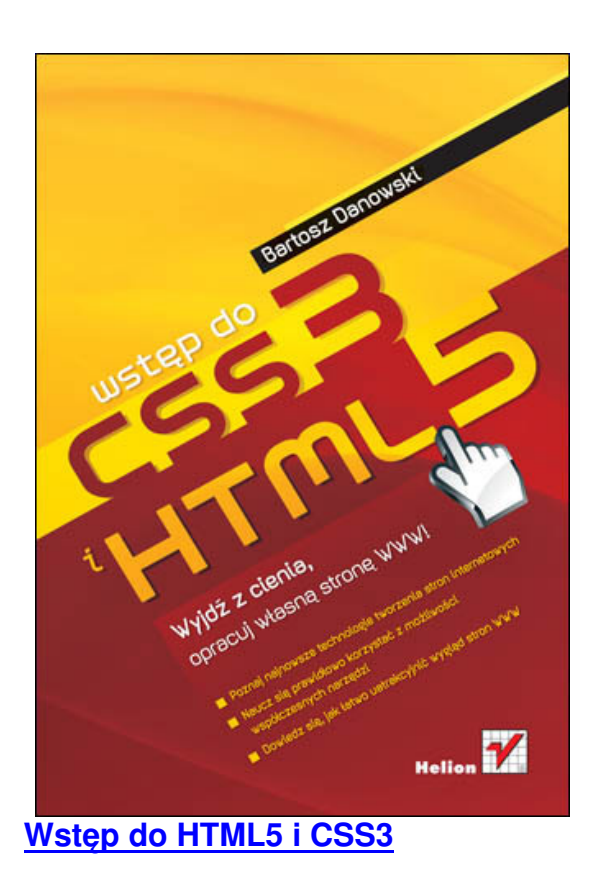

 [Internet rządzi światem. M](http://helion.pl/view/4754c/wshtcs.htm)oże trochę przesadzona teza, jednak na pewno sporo w niej prawdy. Zabierzcie ludziom książkę, to przeżyją, zamknijcie kino lub nie dostarczcie gazety dadzą radę. Odbieżcie im internet - zaczną się zamieszki.

 Nie jest też niczym odkrywczym, że większość rzeczy jakich szukają ludzie w Internecie znajduje się na stronach WWW (lub aplikacjach webowych, czyli bardzo skomplikowanych stronach WWW). Nie dziwi zatem fakt, że technologie internetowe przeżywają teraz prawdziwą rewolucję. Od lat nie zmieniany HTML i CSS wreszcie doczekały się kolejnych generacji. Mowa tu o HTML5 oraz CSS3. Ich autorami nie są naukowcy czy teoretycy, którzy nie wiedzą czego chcą internauci. Szczególnie w przypadku HTML5 inicjatywa wyszła od WHATWG (m. in. Apple, Mozilla, Opera). Można zatem uznać, że z jednej strony są to ludzie, którzy wiedzą o co w kwestaich webowych chodzi, a z drugiej to w końcu producenci przeglądarek. Co zrobić z najlepszą technologią, jeśli nie jest wspierana przez żadną przeglądark[ę?](http://wiki.whatwg.org/wiki/FAQ#What_is_the_WHATWG.3F)

 Póki co na rynku wydawniczym o HTML5 i CSS3 nie pisze się zbyt wiele. W Polsce pozycja Bartosza Danowskiego jest jedną z pierwszych, jeśli nie pierwszą wydaną.

 Książka jest całkiem solidnym zbiorem nowinek wprowadzonych w nowych wersjach dobrze znanych języków. Czyta się ją szybko i sprawnie, czasem wręcz myśląc, ze dany przykład jest wręcz zbędny. To opinia osoby, która w HTML i CSS porusza się bardzo biegle. Mam jednak pewne obawy co do tego, czy osoby początkujące równie szybko i bezproblemowo zrozumieją o co chodzi w zwięzłych i treściwych przykładach? Z własnego doświadczenia wiem (czy to jako ucznia, czy nauczyciela), że zdecydowanie łatwiej dla początkujących jest uczyć się z pełnych przykładów gotowych rozwiązań. Ta książka nie jest tutorialem w stylu & quot; jak wykorzystać wszystkie możliwości HTML5 i CSS3 w jednym projekcie & quot:. Mimo że jest rozdział, gdzie pokazana pełny przykład strony w tych owych technologiach, to mam pewien niedosyt - w końcu to miał być wstęp. Z drugiej strony - wstęp do HTML5 i CSS3, a nie do tworzenia stron w ogóle.

 Nie doznałem olśnienia czytając tę książkę. Autor nie oczarował mnie, nie sprawił, abym z błyskiem w oczach czekał na kolejną jego książkę. Uważam jednak, że bardzo solidnie przyłożył się do napisania tej książki i na pewno będzie ona dobrym źródłem wiedzy. Całość wydaje mi się poukładana z pomysłem i logicznie. Autor po kolei przedstawia następne właściwości czy znaczniki i opisuje ich działanie. Plusem zdecydowanie jest podanie także informacji o tym, w jakiej przeglądarce dany element zadziała, a w jakiej nie mamy na co liczyć.

 Ja trochę żałuję, że nie znalazło się tam miejsce dla API javoscriptowych nowych elementów HTML5.

 Póki co HTML5 i CSS3 są jeszcze w powijakach. Mam nadzieję, że jak najszybciej technologie te zawitają pod strzechy jako pełne standardy. Książka Bartosza Danowskiego na pewno przyda się w zrobieniu pierwszego kroku oraz później jako źródło informacji o pewnych właściwościach. Jeśli kogoś nie przeraża cena, wydaje mi się to solidną propozycją.

**Wstęp do HTML5 i CSS3**

**[Wydawnictwo helion](http://helion.pl/view/4754c/wshtcs.htm)** - 05/2011